## **Elektronische Übermittlung von Kopien in der Online‐Fernleihe**

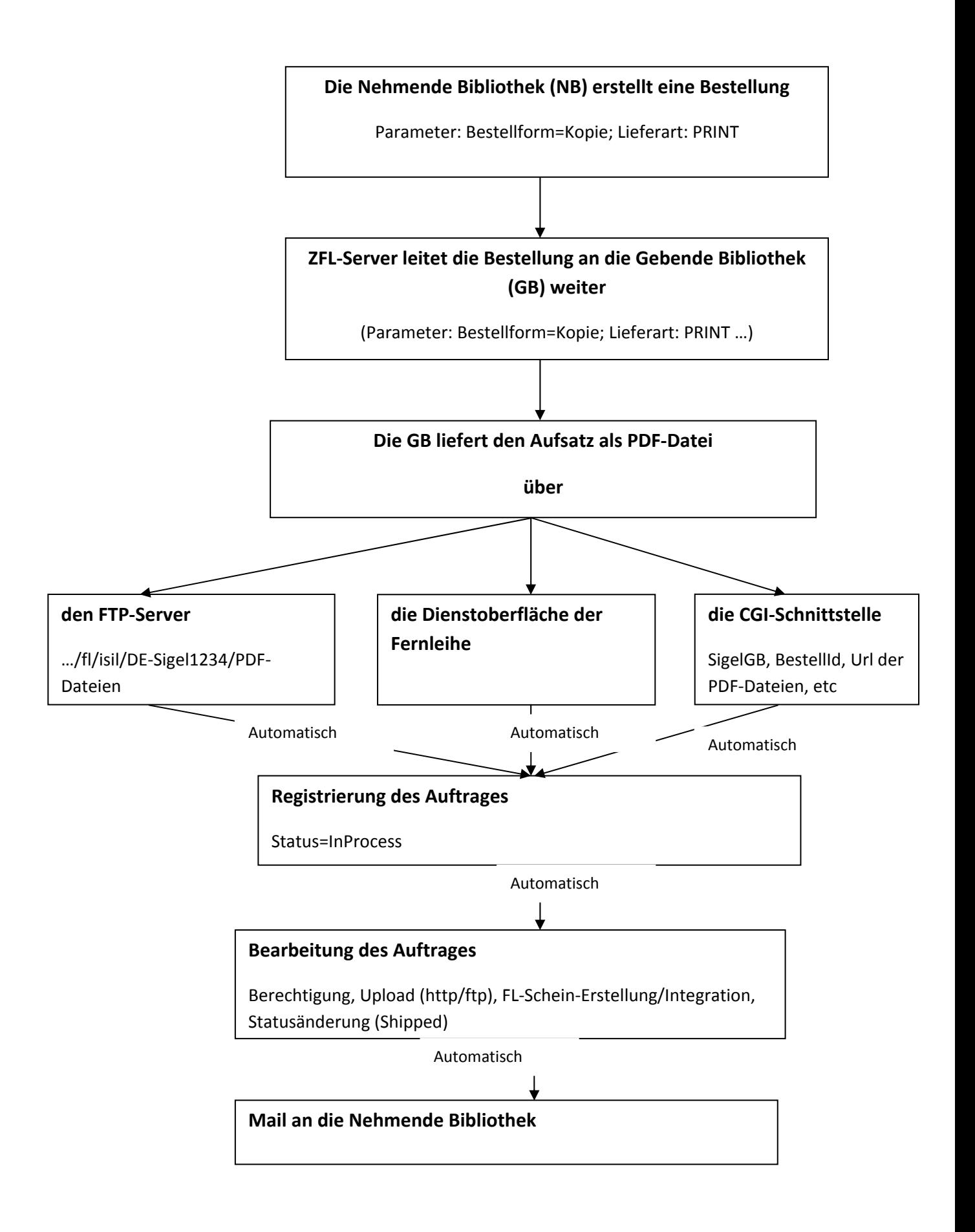